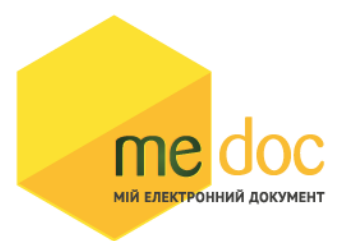

Опис XML-структури (для обміну звітності) Податкової Накладної (F)J1201012 для імпорту у ПК M.E.Doc.

# **1. XML-структура Податкової накладної (для обміну звітності).**

Податкова накладна повинна відповідати всім правилам побудови XMLдокумента відповідно до відкритого стандарту W3C ([http://www.w3.org/TR/REC](http://www.w3.org/TR/REC-xml)[xml\)](http://www.w3.org/TR/REC-xml).

Структура Податкової Накладної є уніфікованою та складається із елементів TRANSPORT та ORG, у яких містяться елементи інформації.

```
<?xml version="1.0" encoding="windows-1251"?>
<ZVIT> <TRANSPORT>
   <CREATEDATE><!-- Дата створення документа --> </CREATEDATE>
   <VERSION>4.1</VERSION>
  </TRANSPORT>
  <ORG>
   <FIELDS>
     <EDRPOU><!--ЄДРПОУ підприємства--></EDRPOU> 
    </FIELDS>
   <CARD> // або <CARD CARDWITHKVT="1">, якщо документ із квитанцією від ДФС
    <FIELDS> <!-- Інформація, що ідентифікує документ --></FIELDS>
    <DOCUMENT>
       <НАЗВА РЕКВІЗИТУ><!--Значення реквізиту--></НАЗВА РЕКВІЗИТУ>
      ...........
    </DOCUMENT>
 -------Наступний блок необхідний лише для імпорту квитанції до 
 документу-------
 <DOCKVT> 
       <KVTLIST>
             <KVT>
       <НАЗВА РЕКВІЗИТУ><!--Значення реквізиту--></НАЗВА РЕКВІЗИТУ>
       ...........
            </KVT>
       </KVTLIST>
</DOCKVT> 
   </CARD>
  </ORG>
</ZVIT>
```
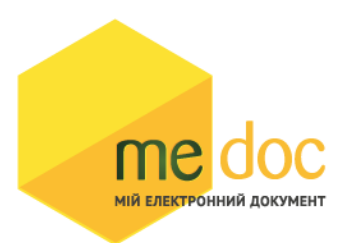

Кожний Файл починається з директиви XML <?xml version="1.0" encoding="windows-1251"?>, що набрана в нижньому регістрі. Кодовою сторінкою є "windows-1251".

Усі елементи Файла іменуються у верхньому регістрі. Кореневим елементом є елемент з іменем <ZVIT> </ZVIT>

У елементі TRANSPORT розміщується дата створення документа і версія документа. **Версія документа обов'язково має бути 4.1**

```
<TRANSPORT>
  <CREATEDATE> </CREATEDATE>
  <VERSION>4.1</VERSION>
 </TRANSPORT>
```
У елементі FIELDS в розділі ORG розміщується ЄДРПОУ, що ідентифікує підприємство, в яке імпортується документ.

<ORG> <FIELDS> <EDRPOU><!--ЄДРПОУ підприємства--></EDRPOU> </FIELDS>

У елементі FIELDS в розділі CARD розміщується інформація, що повністю ідентифікує документ, який імпортується. Для імпорту Податкової Накладної в цьому елементі має міститись наступна інформація:

```
<CARD> // або <CARD CARDWITHKVT="1">, якщо документ із квитанцією від ДФС
  <FIELDS>
     <PERTYPE>0</PERTYPE>
    <PERDATE>><!--Значення періоду у форматі дати --></PERDATE>
     <CHARCODE>J1201012</CHARCODE>
     <DOCID>1</DOCID>
     <NOTATION>01.12.2018 16:39/Admin/погоджено</NOTATION>
   </FIELDS>
```
В тег PERDATE необхідно вказувати перший день періоду.

```
<PERDATE>10.03.2021</PERDATE>
```
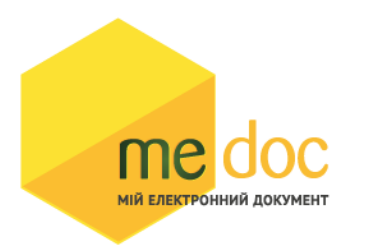

Для імпорту Податкової Накладної фізичної особи необхідно у елементі CHARCODE вказати код документу F1201012.

### <CHARCODE>F1201012</CHARCODE>

Ідентифікатор документу у ПЗ «M.E.Doc»

<DOCID>1</DOCID>

Нотатка

<NOTATION>01.12.2018 16:36/Admin/погоджено</NOTATION>

Тіло Податкової Накладної міститься в елементі <DOCUMENT> </DOCUMENT  $>$ .

Кожний дочірній елемент DOCUMENT будується за таким принципом: <ROW TAB="0" LINE="0" NAME="НАЗВА ПОЛЯ"><VALUE> </VALUE><ROW>

Значення поля записується в <VALUE> Значення</VALUE>

# **Приклад:**

<ROW TAB="0" LINE="0" NAME="FIRM\_EDRPOU"><VALUE>11992233</VALUE> </ROW>

# **Увага!**

Не допускається написання пустих блоків <VALUE></VALUE> та <VALUE />.

Якщо значення повинно бути пустим, то не треба вставляти весь блок,

починаючи від тега <ROW> до </ROW>.

Детальний опис усіх дочірніх елементів для DOCUMENT наведено у таблиці 1.1

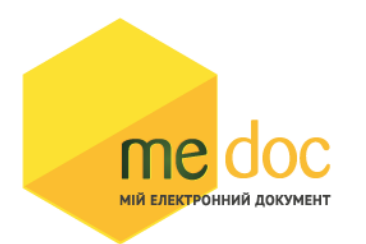

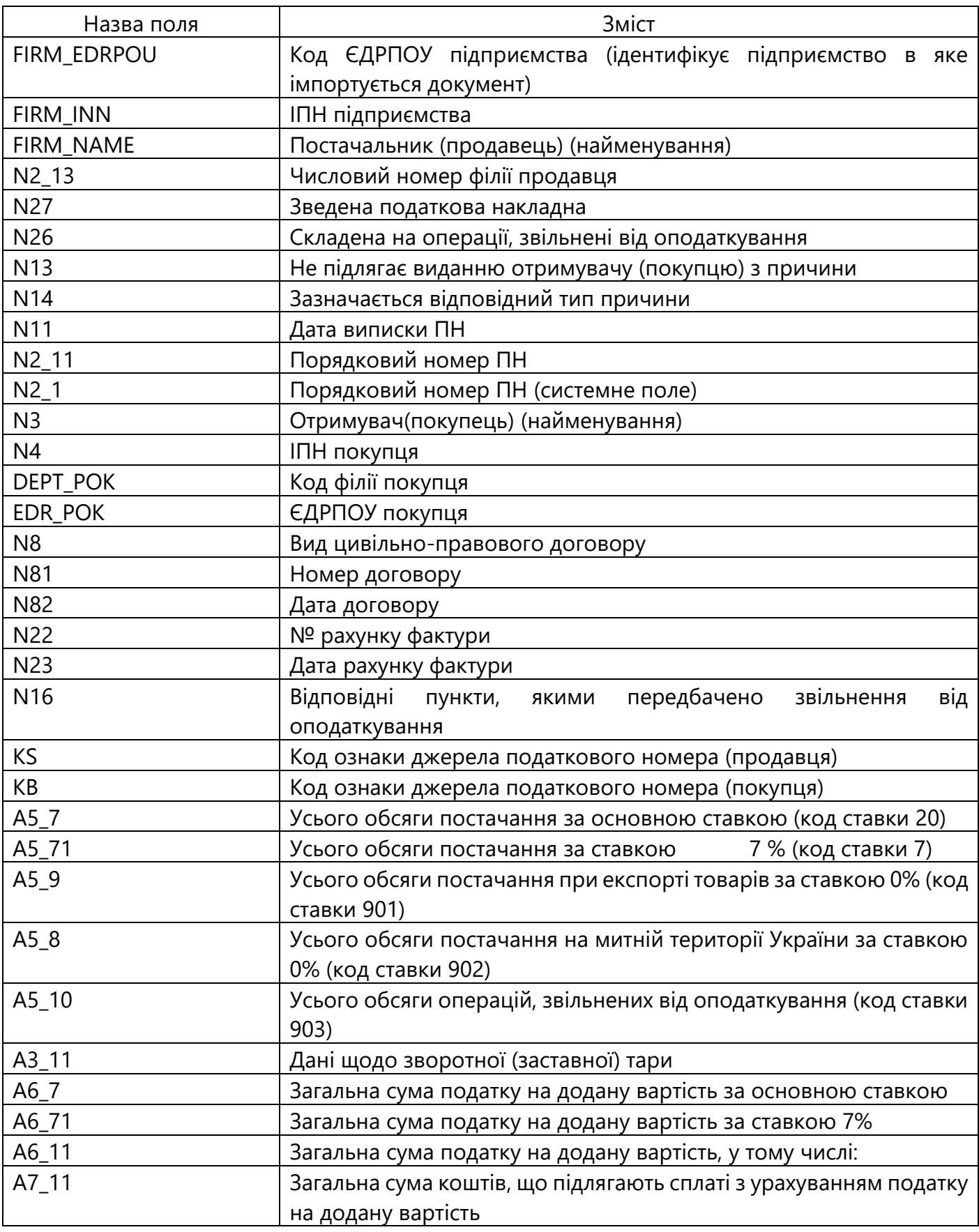

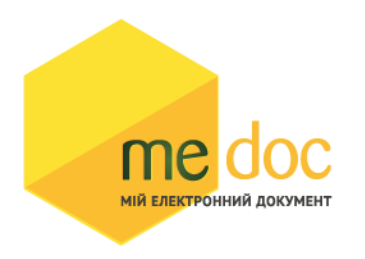

## Таблиця 1.1

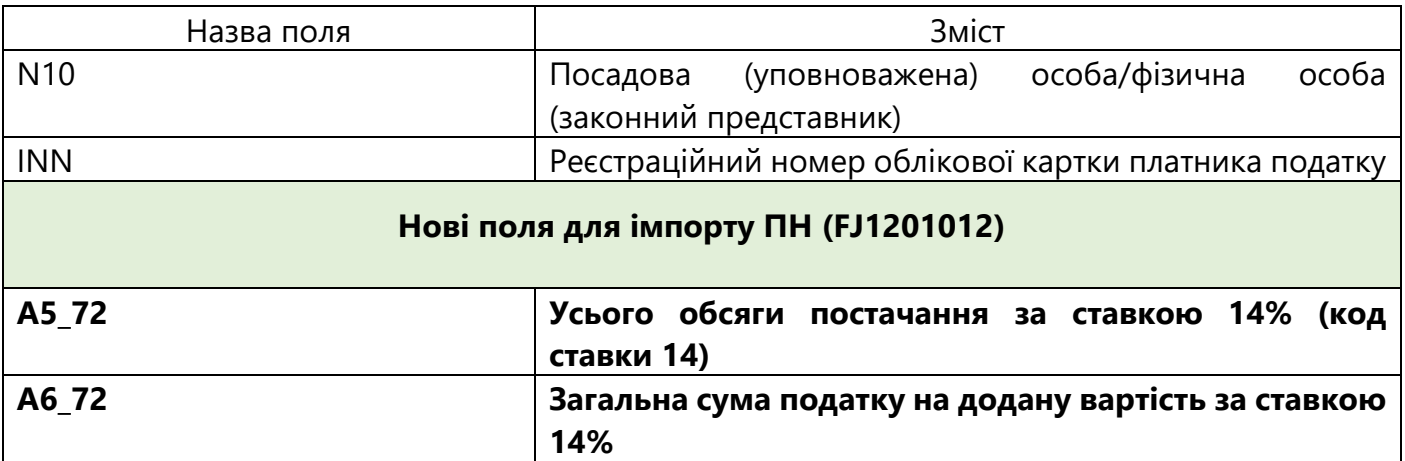

# **Перелік номенклатури постачання товарів\послуг продавця являє собою динамічний блок.**

Порядковий номер рядка у динамічній таблиці

<ROW TAB="1" LINE="0" NAME="TAB1\_A1"><VALUE> </VALUE></ROW>

Код виду діяльності сільськогосподарського товаровиробника:

<ROW TAB="1" LINE="0" NAME="TAB1\_A11"><VALUE> </VALUE></ROW>

Номенклатура поставки товарів:

<ROW TAB="1" LINE="0" NAME="TAB1\_A13"><VALUE> </VALUE></ROW>

Код товару згідно з УКТ ЗЕД:

<ROW TAB="1" LINE="0" NAME="TAB1\_A131"><VALUE></VALUE></ROW>

Ознака імпортованого товару:

<ROW LINE="0" TAB="1" NAME="TAB1\_A132"><VALUE></VALUE></ROW>

Послуги згідно з ДКПП:

<ROW LINE="0" TAB="1" NAME="TAB1\_A133"><VALUE></VALUE></ROW>

Одиниця виміру товару/послуги (умовне позначення (українське):

```
<ROW TAB="1" LINE="0" NAME="TAB1_A14"><VALUE></VALUE></ROW>
```

```
Одиниця виміру товару/послуги (код):
<ROW TAB<sup>@HH</sup>T RE="0" NAME="TAB1_A141"><VALUE></VALUE></ROW>
```
Кількість:

<ROW TAB="1" LINE="0" NAME="TAB1\_A15"><VALUE></VALUE></ROW>

Ціна постачання одиниці товару\послуги:

<ROW TAB="1" LINE="0" NAME="TAB1\_A16"><VALUE></VALUE></ROW>

Код ставки:

<ROW LINE="0" TAB="1" NAME="TAB1\_A8"> <VALUE></VALUE> </ROW>

Код пільги:

<ROW LINE="0" TAB="1" NAME="TAB1\_A9"> <VALUE></VALUE> </ROW>

Обсяги постачання (база оподаткування) без урахування податку на додану вартість:

<ROW LINE="0" TAB="1" NAME="TAB1\_A10"><VALUE></VALUE></ROW>

Сума податку на додану вартість:

<ROW LINE="0" TAB="1" NAME="TAB1\_A20"><VALUE></VALUE></ROW>

Таблиця з переліком номенклатури постачання товарів\послуг є динамічною.

Усі реквізити, що містяться в одній колонці таблиці, кодуються однотипно, а на номер рядка вказує значення атрибута LINE.

Для додавання рядків необхідно додати такий же блок, з LINE="1". Наступний LINE="2", LINE="3"…

### **Приклад:**

Перший рядок таблиці в ПН:

```
<ROW TAB="1" LINE="0" NAME="TAB1_A1"><VALUE> </VALUE></ROW>
<ROW TAB="1" LINE="0" NAME="TAB1_A11"><VALUE> </VALUE></ROW>
<ROW TAB="1" LINE="0" NAME="TAB1_A13"><VALUE> </VALUE></ROW>
```
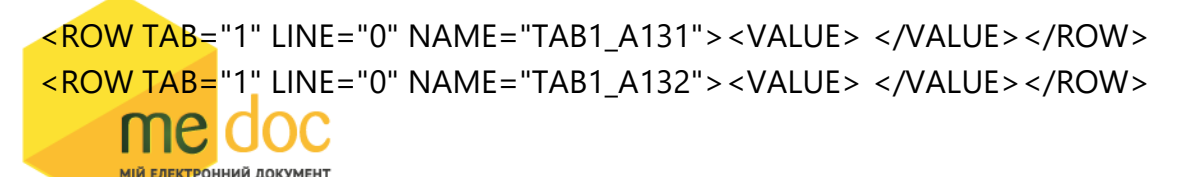

```
<ROW TAB="1" LINE="0" NAME="TAB1_A14"><VALUE></VALUE></ROW>
<ROW TAB="1" LINE="0" NAME="TAB1_A141"><VALUE></VALUE></ROW>
<ROW TAB="1" LINE="0" NAME="TAB1_A15"><VALUE></VALUE></ROW>
<ROW TAB="1" LINE="0" NAME="TAB1_A16"><VALUE></VALUE></ROW>
<ROW TAB="1" LINE="0" NAME="TAB1_A8"><VALUE></VALUE></ROW>
<ROW TAB="1" LINE="0" NAME="TAB1_A9"><VALUE></VALUE></ROW>
<ROW TAB="1" LINE="0" NAME="TAB1_A10"><VALUE></VALUE></ROW>
<ROW TAB="1" LINE="0" NAME="TAB1_A20"><VALUE></VALUE></ROW>
```
#### Другий рядок таблиці в ПН:

```
<ROW TAB="1" LINE="1" NAME="TAB1_A1"><VALUE> </VALUE></ROW>
<ROW TAB="1" LINE="1" NAME="TAB1_A11"><VALUE> </VALUE></ROW>
<ROW TAB="1" LINE="1" NAME="TAB1_A13"><VALUE> </VALUE></ROW>
<ROW TAB="1" LINE="1" NAME="TAB1_A131"><VALUE> </VALUE></ROW>
<ROW TAB="1" LINE="1" NAME="TAB1_A132"><VALUE> </VALUE></ROW>
<ROW TAB="1" LINE="1" NAME="TAB1_A14"><VALUE></VALUE></ROW>
<ROW TAB="1" LINE="1" NAME="TAB1_A141"><VALUE></VALUE></ROW>
<ROW TAB="1" LINE="1" NAME="TAB1_A15"><VALUE></VALUE></ROW>
<ROW TAB="1" LINE="1" NAME="TAB1_A16"><VALUE></VALUE></ROW>
<ROW TAB="1" LINE="1" NAME="TAB1_A8"><VALUE></VALUE></ROW>
<ROW TAB="1" LINE="1" NAME="TAB1_A9"><VALUE></VALUE></ROW>
<ROW TAB="1" LINE="1" NAME="TAB1_A10"><VALUE></VALUE></ROW>
<ROW TAB="1" LINE="1" NAME="TAB1_A20"><VALUE></VALUE></ROW>
```
#### Третій рядок в таблиці в ПН:

```
<ROW TAB="1" LINE="2" NAME="TAB1_A1"><VALUE> </VALUE></ROW>
<ROW TAB="1" LINE="2" NAME="TAB1_A11"><VALUE> </VALUE></ROW>
<ROW TAB="1" LINE="2" NAME="TAB1_A13"><VALUE> </VALUE></ROW>
<ROW TAB="1" LINE="2" NAME="TAB1_A131"><VALUE> </VALUE></ROW>
<ROW TAB="1" LINE="2" NAME="TAB1_A132"><VALUE> </VALUE></ROW>
<ROW TAB="1" LINE="2" NAME="TAB1_A14"><VALUE></VALUE></ROW>
<ROW TAB="1" LINE="2" NAME="TAB1_A141"><VALUE></VALUE></ROW>
<ROW TAB="1" LINE="2" NAME="TAB1_A15"><VALUE></VALUE></ROW>
<ROW TAB="1" LINE="2" NAME="TAB1_A16"><VALUE></VALUE></ROW>
<ROW TAB="1" LINE="2" NAME="TAB1_A8"><VALUE></VALUE></ROW>
<ROW TAB="1" LINE="2" NAME="TAB1_A9"><VALUE></VALUE></ROW>
<ROW TAB="1" LINE="2" NAME="TAB1_A10"><VALUE></VALUE></ROW>
<ROW TAB="1" LINE="2" NAME="TAB1_A20"><VALUE></VALUE></ROW>
```
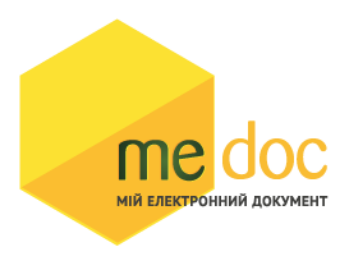

# **2. Вміст двох і більше податкових накладних в один XML-файл.**

В один XML-файл можливо вмістити більше однієї податкової накладної. Кожну окрему податкову накладну слід розміщати в елементі CARD.

Якщо документ матиме квитанцію про реєстрацію в ДФС, то такий елемент повинен містити ознаку квитанції: <CARD CARDWITHKVT="1">. **Ідентифікатор** 

## **документу DOCID має бути різним для кожної податкової накладної.**

```
<?xml version="1.0" encoding="windows-1251"?>
<ZVIT>
  <TRANSPORT>
   <CREATEDATE><!-- Дата створення документа --> </CREATEDATE>
   <VERSION>4.1</VERSION>
  </TRANSPORT>
 <ORG> <FIELDS>
       <EDRPOU><!--ЄДРПОУ підприємства--></EDRPOU> 
     </FIELDS>
   <CARD><!-- Перша податкова накладна --></CARD>
    <CARD><!-- Друга податкова накладна --></CARD>
    <CARD>………………………………… </CARD>
 </ORG></ZVIT>
```
### **3. Вимоги до заповнення:**

а) Значення показників типу "дата" подаються у форматі "дд.мм.рррр", де рррр – рік, мм – місяць, дд – день.

б) Для відображення ознак «Х» у полях Податкової Накладної необхідно вказувати наступні значення в XML:

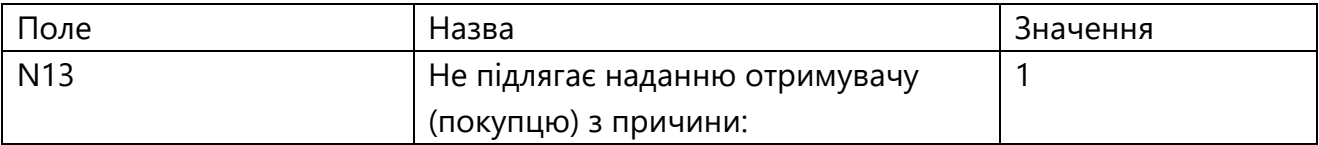

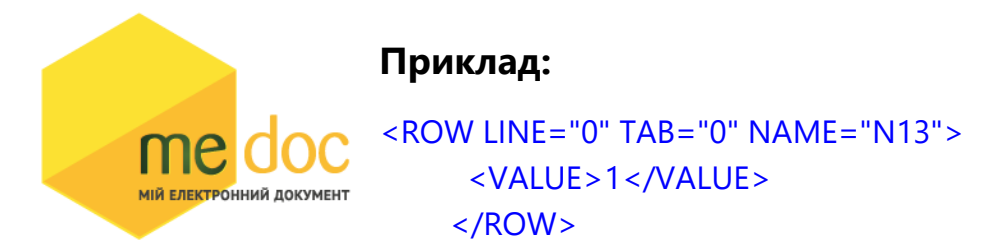

в) Для правильного відображення номеру Податкової Накладної, яка містить номер філії, в реєстрі податкових накладних необхідно в полі N2\_1 повністю вказувати номер накладної з кодом філії. Приклад:

```
 <ROW TAB="0" LINE="0" NAME="N2_1">
 <VALUE>12//55</VALUE>
 </ROW>
 <ROW TAB="0" LINE="0" NAME="N2_11">
 <VALUE>12</VALUE>
 </ROW>
 <ROW TAB="0" LINE="0" NAME="N2_13">
 <VALUE>55</VALUE>
 </ROW>
```
# **4. Електронний бланк Податкової Накладної.**

me

**МІЙ ЕЛЕКТРОННИЙ ДОКУМЕНТ** 

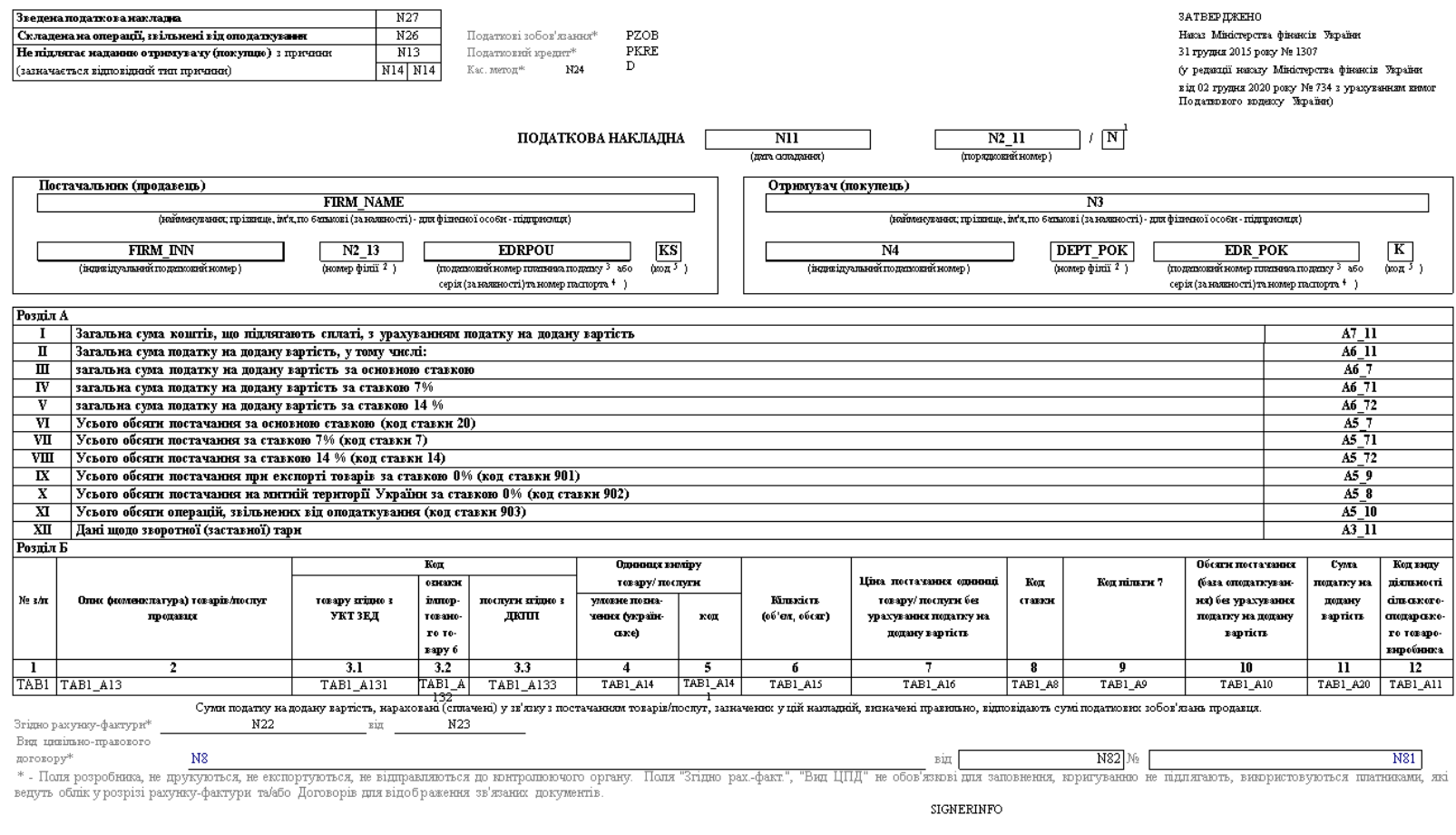

N10 Посадова (уповноважена) особа/фізична особа  $N<sub>N</sub>$  $(T<sub>1</sub>)$  (Власне ім'я ПРІЗВИЩЕ) (законний представник) (реєстраційний номер облікової картин платника податків

.<br>або серія (за наявності) та номер паспорта)

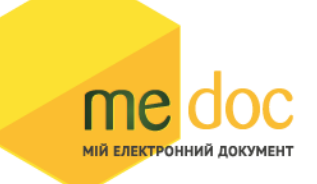

1 У порядковому номері після символа "/"зазначається юд 2- у разі здійснення операцій з постачання влаковироблення товарія, отримання з результатами види дільності, инження в пункті 16 13 статті 6 13 акону України "Про де підтримку сільського господарства України", або код 5 - у разі складання податкової накладної оператором інвестору за багатосторонньою угодою про розподіл продукції.

3 Захачаеться у разі постачання природних товарів послуг філією (структурних підроздіюм), яка (лині) фактично є від імені головного підприємства - платника податку стороною договору.

3 Заначается податний номер платника податку відповідно до накау Міністерства фінансів України від Отрудня 2011 року № 1588 "Про затвердження Порядку обліку платникі водатні в ворів", зареєстрованого у Міністерстві востиц poxy 3a Ne 1562/20300 (is smittanti).

4 Серію (за наликост) та номер паспорта заначают уразі, лиш покупець аб продавець - фізтика соба, лиа через свої рештійні перевнання криманисться від прийнити рестраційного номера обвіввої карти платниа податків та повідом юнтропоючий орган і має відмітку у паспорті.

5 Заначеться кодонаки джерела податнокого номера в шповідно до реєстру, люду нависи податновить своби 1 - Сдинай држаний реєстр підпринити та організації України (СДРПОУ); 2 - Держаний реєстр фізичних осіб - платний подат 3- ресстрационной соблюзий) номер платния платки, лини пристоксться контролюючие поразнами (для платния подата, да не выпочен до СДРПОУ); 4-сери (за надиност) такомер паспорта (для финчникособ, для через свої релинини пер EXPRESS AND THE RESERVED OF A SERVE AND RELEASED FOR A SERVER CONTROL OF A SERVER CONTROL OF SUITE AND THE SERVER OF A SERVER OF A SERVER OF A SERVER OF A SERVER OF A SERVER OF A SERVER OF A SERVER OF A SERVER OF A SERVER

б Увипадку постачання товару, ввезеного на митну територію України, у графі 3.2 проставляється позначка "Х".

 $7$  N16

.<br>У райортвениюму видима в выважиму траб пренажных увликах увликах увлица правительно принад стандарты принад принад принад принад принад принад принад принад принад принад принад принад принад принад принад принад принад

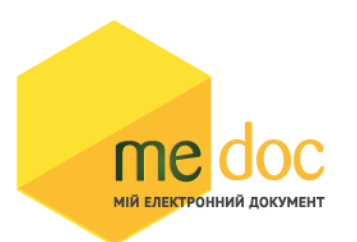

### **5. Приклад XML-файла Податкової Накладної**

```
<?xml version="1.0" encoding="windows-1251"?>
ZZVITTS <TRANSPORT>
     <VERSION>4.1</VERSION>
     <CREATEDATE>02.03.2021</CREATEDATE>
   </TRANSPORT>
   <ORG>
     <FIELDS>
       <EDRPOU>15041990</EDRPOU>
     </FIELDS>
     <CARD>
       <FIELDS>
          <PERTYPE>0</PERTYPE>
          <PERDATE>01.03.2021</PERDATE>
          <DOCID>1EB3E282-EE31-41B1-92DE-38ECB6106BA4</DOCID>
          <NOTATION />
          <CHARCODE>J1201012</CHARCODE>
       </FIELDS>
       <DOCUMENT>
          <ROW LINE="0" TAB="0" NAME="REP_KS">
            <VALUE>3225522861</VALUE>
         \langle/ROW\rangle <ROW LINE="0" TAB="0" NAME="FIRM_ADR">
            <VALUE>Григоренко, ВЕЛИКОПИСАРІВСЬКИЙ РАЙОН, СУМСЬКА обл., 
02218</VALUE>
         \langle/ROW\rangle <ROW LINE="0" TAB="0" NAME="FIRM_NAME">
            <VALUE>ТОВ "Тест-А"</VALUE>
         </ROW> <ROW LINE="0" TAB="0" NAME="FIRM_PHON">
            <VALUE>11122389</VALUE>
         \langle/ROW\rangle<ROW LINE="0" TAB="0" NAME="N2_1">
            <VALUE>1</VALUE>
         \langle/ROW\rangle <ROW LINE="0" TAB="0" NAME="N3">
            <VALUE>ТОВ Тест новий</VALUE>
         \langle/ROW\rangle<ROW LINE="0" TAB="0" NAME="N4">
            <VALUE>140519877777</VALUE>
         \langle/ROW\rangle <ROW LINE="0" TAB="0" NAME="N10">
            <VALUE>Тест Тест.ПП</VALUE>
         \langle/ROW\rangle<ROW LINE="0" TAB="0" NAME="A5 7"> <VALUE>279.22</VALUE>
         \langle/ROW\rangle<ROW LINE="0" TAB="0" NAME="A6_7">
            <VALUE>55.84</VALUE>
         \langle/ROW\rangle <ROW LINE="0" TAB="0" NAME="A6_11">
            <VALUE>79.63</VALUE>
         \langle/ROW\rangle<ROW LINE="0" TAB="0" NAME="A7 11">
            <VALUE>528.81</VALUE>
```

```
мій електронний локумент
```

```
</ROW> <ROW LINE="0" TAB="0" NAME="FIRM_INN">
   <VALUE>150419907777</VALUE>
\langle/ROW\rangle <ROW LINE="0" TAB="0" NAME="N11">
   <VALUE>02.03.2021</VALUE>
\langle/ROW\rangle <ROW LINE="0" TAB="0" NAME="SN">
   <VALUE>№1</VALUE>
\langle/ROW\rangle <ROW LINE="0" TAB="0" NAME="N2_1I">
   <VALUE>1</VALUE>
\langle/ROW\rangle <ROW LINE="0" TAB="0" NAME="EDR_POK">
   <VALUE>14051987</VALUE>
\langle/ROW\rangle <ROW LINE="0" TAB="0" NAME="NAKL_TYPE">
   <VALUE>1</VALUE>
\langle/ROW\rangle <ROW LINE="0" TAB="0" NAME="FIRM_EDRPOU">
   <VALUE>15041990</VALUE>
\langle/ROW\rangle <ROW LINE="0" TAB="0" NAME="FIRM_CITYCD">
   <VALUE>050</VALUE>
\langle/ROW\rangle <ROW LINE="0" TAB="0" NAME="FIRM_TELORG">
   <VALUE>11122389</VALUE>
</ROW><ROW LINE="0" TAB="0" NAME="N2 11">
   <VALUE>1</VALUE>
\langle/ROW\rangle <ROW LINE="0" TAB="0" NAME="N19">
   <VALUE>1</VALUE>
\langle/ROW\rangle <ROW LINE="0" TAB="0" NAME="IDORG">
   <VALUE>851</VALUE>
\langle/ROW\rangle<ROW LINE="0" TAB="0" NAME="N21">
   <VALUE>0</VALUE>
\langle/ROW\rangle <ROW LINE="0" TAB="0" NAME="VER">
   <VALUE>1</VALUE>
\langle/ROW\rangle <ROW LINE="0" TAB="0" NAME="INN">
   <VALUE>1234564657</VALUE>
\langle/ROW\rangle <ROW LINE="0" TAB="0" NAME="SERVICEPRESENCE">
   <VALUE>Відсутній</VALUE>
\langle/ROW\rangle <ROW LINE="0" TAB="0" NAME="EDRPOU">
   <VALUE>15041990</VALUE>
\langle/ROW\rangle<ROW LINE="0" TAB="0" NAME="KS">
   <VALUE>1</VALUE>
\langle/ROW\rangle <ROW LINE="0" TAB="0" NAME="KB">
```
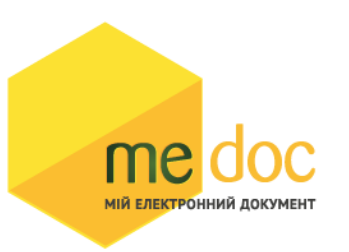

```
 <VALUE>1</VALUE>
\langle/ROW\rangle <ROW LINE="0" TAB="0" NAME="A5_72">
   <VALUE>169.96</VALUE>
\langle/ROW\rangle <ROW LINE="0" TAB="0" NAME="A6_72">
   <VALUE>23.79</VALUE>
\langle/ROW\rangle<ROW LINE="0" TAB="1" NAME="RECNO">
   <VALUE>0</VALUE>
\langle/ROW\rangle <ROW LINE="0" TAB="1" NAME="TAB1_A13">
   <VALUE>45r</VALUE>
\langle/ROW\rangle<ROW LINE="0" TAB="1" NAME="TAB1 A14">
   <VALUE>пГн</VALUE>
\langle/ROW\rangle<ROW LINE="0" TAB="1" NAME="TAB1 A15">
   <VALUE>23</VALUE>
\langle/ROW\rangle <ROW LINE="0" TAB="1" NAME="TAB1_A16">
   <VALUE>12.14</VALUE>
\langle/ROW\rangle<ROW LINE="0" TAB="1" NAME="TAB1 A1">
   <VALUE>1</VALUE>
\langle/ROW\rangle <ROW LINE="0" TAB="1" NAME="TAB1_A131">
   <VALUE>00301</VALUE>
\langle/ROW\rangle<ROW LINE="0" TAB="1" NAME="TAB1 A141">
   <VALUE>0712</VALUE>
\langle/ROW\rangle <ROW LINE="0" TAB="1" NAME="TAB1_A8">
   <VALUE>20</VALUE>
\langle/ROW\rangle<ROW LINE="0" TAB="1" NAME="TAB1 A10">
   <VALUE>279.22</VALUE>
\langle/ROW\rangle <ROW LINE="0" TAB="1" NAME="TAB1_A20">
   <VALUE>55.844</VALUE>
\langle/ROW\rangle <ROW LINE="1" TAB="1" NAME="RECNO">
   <VALUE>1</VALUE>
\langle/ROW\rangle <ROW LINE="1" TAB="1" NAME="TAB1_A13">
   <VALUE>45r</VALUE>
\langle/ROW\rangle <ROW LINE="1" TAB="1" NAME="TAB1_A14">
   <VALUE>пГн</VALUE>
\langle/ROW\rangle <ROW LINE="1" TAB="1" NAME="TAB1_A15">
   <VALUE>14</VALUE>
\langle/ROW\rangle <ROW LINE="1" TAB="1" NAME="TAB1_A16">
   <VALUE>12.14</VALUE>
```

```
МІЙ ЕЛЕКТРОННИЙ ЛОКУМЕНТ
          \langle/ROW\rangle <ROW LINE="1" TAB="1" NAME="TAB1_A1">
             <VALUE>2</VALUE>
          \langle/ROW\rangle <ROW LINE="1" TAB="1" NAME="TAB1_A131">
             <VALUE>00301</VALUE>
          \langle/ROW\rangle<ROW LINE="1" TAB="1" NAME="TAB1 A141">
             <VALUE>0712</VALUE>
          \langle/ROW\rangle<ROW LINE="1" TAB="1" NAME="TAB1 A8">
             <VALUE>14</VALUE>
          \langle/ROW\rangle<ROW LINE="1" TAB="1" NAME="TAB1 A10">
             <VALUE>169.96</VALUE>
          \langle/ROW\rangle<ROW LINE="1" TAB="1" NAME="TAB1 A20">
             <VALUE>23.7944</VALUE>
          \langle/ROW\rangle </DOCUMENT>
      </CARD>
  \langle/ORG>\langle/ZVIT>
```